## **vivo**

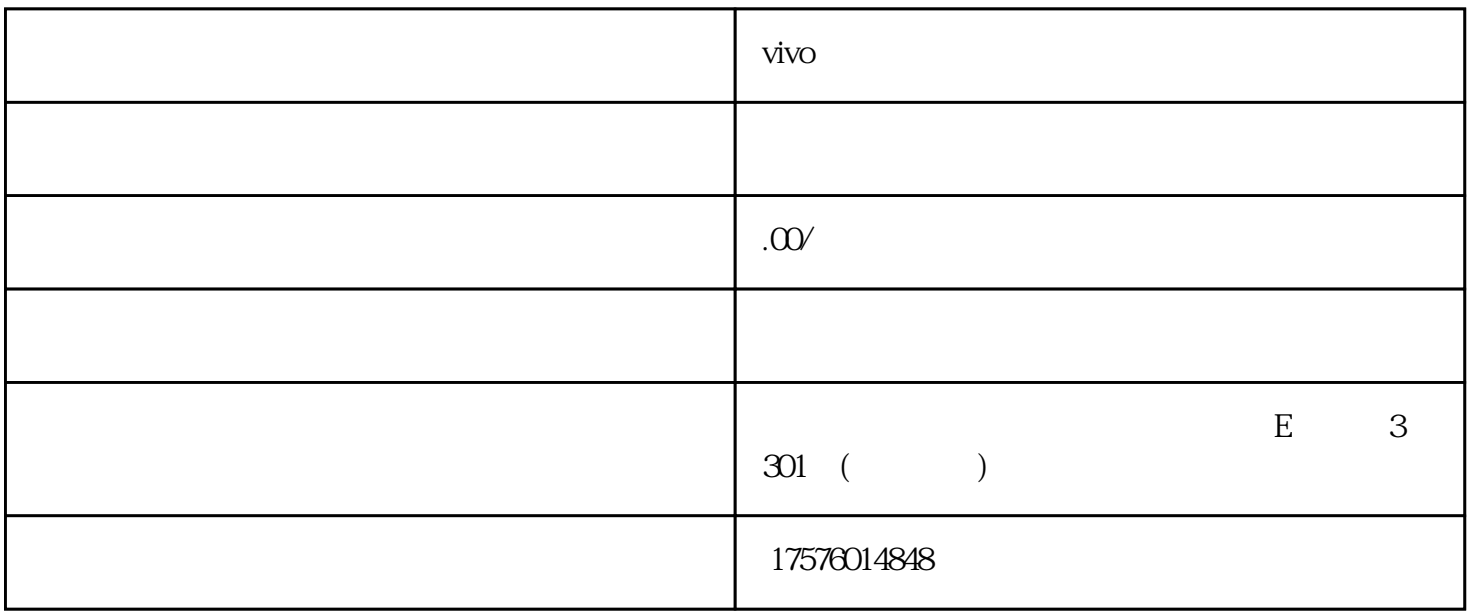

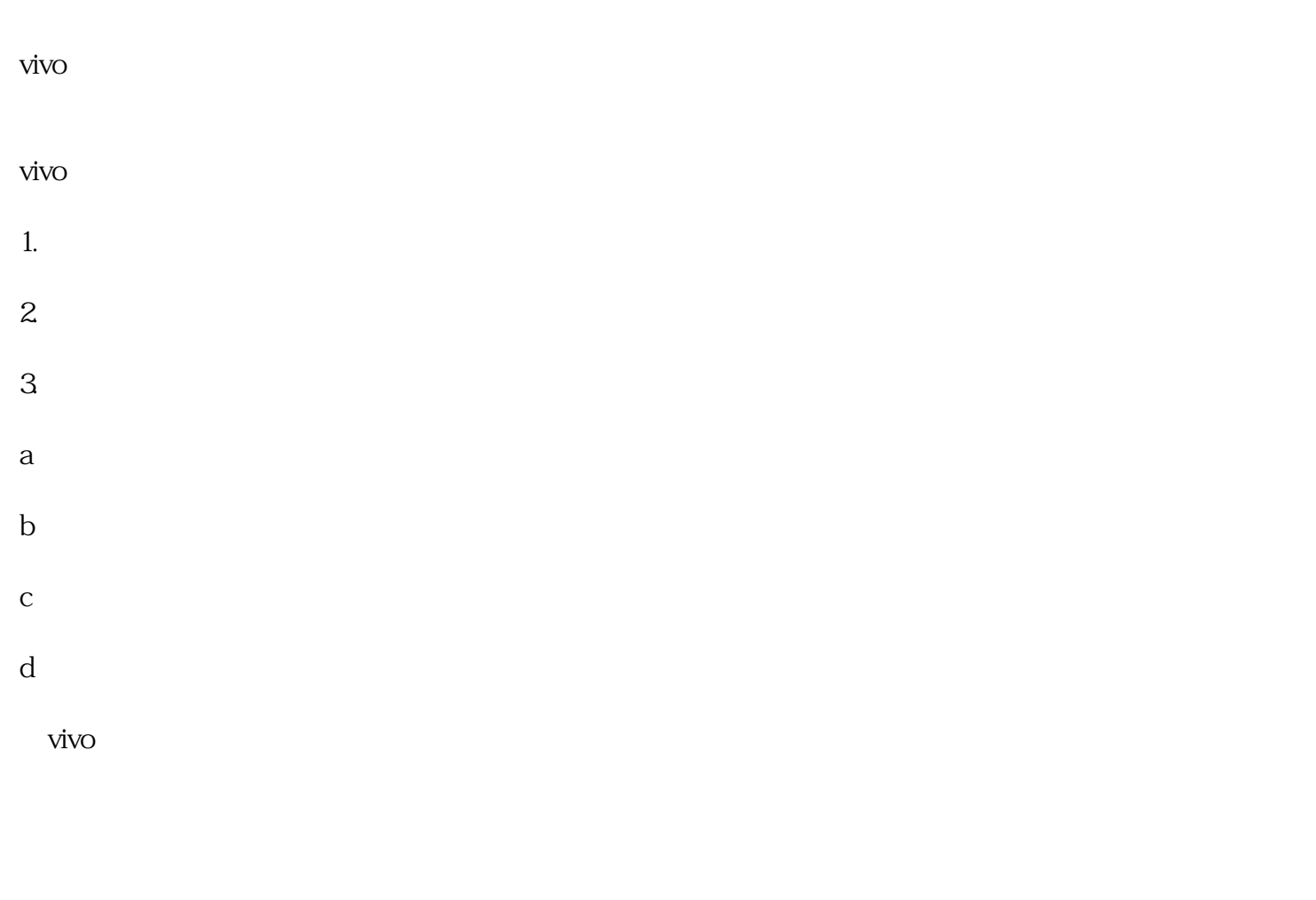